## PROGRAMMATION — EXAMEN DURÉE : 2 HEURES, CALCULATRICES ET DOCUMENTS INTERDITS

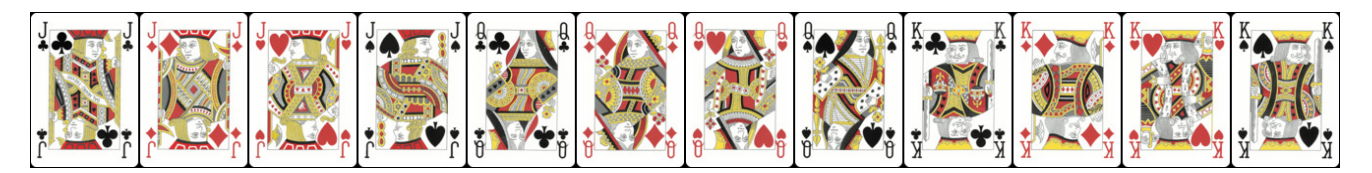

On souhaite générer un paquet de cartes trié, effectuer une coupe (cut), et un mélange américain (riffle shuffle).

Dans tout le devoir, pour implémenter une fonction, vous devez RÉUTILISER les fonctions des questions précédentes lorsque cela est possible, même si vous ne les avez pas implémentées.

Par ailleurs, dans tout l'examen, on utilisera pour les Booléens le type bool, et les constantes true et false, tous trois définis dans <stdbool.h>, que l'on supposera inclus comme les autres entêtes standards.

## 1 Cartes à jouer

On considère les deux types énumératifs Rank et Suit de l'encadré ci-dessous, définissant des énumérateurs pour les rangs et les couleurs de cartes à jouer. Les rangs (ranks en anglais) sont définis pour : Valet, Dame, Roi (resp. Jack, Queen, King), et les couleurs (suits) pour : trèfle, carreau, coeur, pique (resp. club, diam, heart, spade).

```
typedef enum Rank {
  RANK_JACK , RANK_QUEEN , RANK_KING , NB_RANKS
} Rank ;
typedef enum Suit {
  SUIT_CLUB , SUIT_DIAM , SUIT_HEART , SUIT_SPADE , NB_SUITS
 Suit:
```
Question 1. Que valent les énumérateurs : RANK\_JACK, NB\_RANKS, SUIT\_CLUB, NB\_SUITS ?

Question 2. On symbolise traditionnellement les couleurs *club, diam, heart, spade* par leurs initiales en minuscule (resp. c, d, h, s), et les rangs Jack, Queen, King par leurs initiales en majuscule (resp. J, Q, K). Implémenter les fonctions Rank SymbolChar() et Suit SymbolChar() qui renvoient respectivement le symbole d'un rang et le symbole d'une couleur dans un char. Utiliser un switch pour l'une, et consulter un tableau pour l'autre.

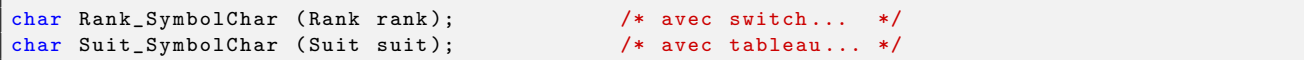

On considère le type Card de l'encadré ci-dessous qui définit une carte par son rang et sa couleur.

```
typedef struct Card {
 Rank rank ;
 Suit suit ;
 Card;
```
Question 3. Implémenter la fonction Card Make() qui fabrique une carte à partir de son rang et de sa couleur.

Card Card\_Make (Rank rank, Suit suit);

Question 4. On symbolise traditionnellement une carte par les symboles de son rang et de sa couleur. Par exemple, le Roi de coeur (King of heart) se note Kh. Implémenter la fonction Card SymbolString() qui renvoie le symbole d'une carte sous forme d'une chaîne statique.

char \* Card\_SymbolString (Card card);

**Question 5.** Ecrire un programme qui construit une carte, par exemple le Valet de pique (*Jack of spade*), la stocke dans une variable de type Card, puis affiche sur la sortie standard son symbole (sur l'exemple, Js) suivi d'un retour à la ligne. Le programme se termine sur un succès.

int main (void);

## 2 Paquet de cartes

On considère le type Deck définissant un paquet de cartes (considéré posé sur la table). Ce type est défini de telle sorte qu'on puisse ajouter/retirer facilement des cartes par le dessous et par le dessus. La position d'une carte dans un paquet est le nombre de cartes qui la précède en partant du dessous du paquet (la carte du dessous est donc par définition toujours en position  $0$ ).

```
# define DECK_CAPACITY ( NB_RANKS * NB_SUITS )
typedef struct Deck {
  Card cards [DECK_CAPACITY];
  int bottom ;
  int length ;
} Deck ;
```
Si d est un paquet, alors il contient d.length cartes. La valeur d.length est comprise entre 0 et DECK CAPACITY inclus. Les cartes de d sont stockées dans le tableau d.cards. La carte du dessous (de position 0) se trouve à l'index d.bottom, c'est-à-dire dans la case d.cards[d.bottom]. Les cartes en positions suivantes occupent les indexes suivants. Le tableau est vu comme étant circulaire modulo DECK CAPACITY, c'est-à-dire que l'index DECK CAPACITY-1 est conceptuellement suivi de l'index 0. Si le paquet est vide, alors d.length est nul et d. bottom est un index arbitraire qui hébergera la première carte lors d'une insertion ultérieure.

| index :          | 0    | 1    | 2    | 3    | 4    | 5    | 6 | 7 | 8 | 9 | 10 | 11 |
|------------------|------|------|------|------|------|------|---|---|---|---|----|----|
| d. cards[index]: | $Qh$ | $Qs$ | $Js$ | $Js$ | $Qc$ | $Qd$ |   |   |   |   |    |    |
| position :       | 3    | 4    | 5    | -1   | 0    | 1    | 2 |   |   |   |    |    |

La figure A illustre un état possible du tableau d.cards pour DECK\_CAPACITY= 12 après une séquence de plusieurs insertions et suppressions. Ici, d contient d.length= 5 cartes : le Valet de pique Js est en dessous du paquet, en position 0, correspondant à l'index d.bottom= 9. Il est suivi des 4 Dames  $Q_c$ ,  $Qd$ ,  $Qh$  et  $Qs$ . La Dame de pique  $Q_s$  occupe le dessus du paquet en position 4, correspondant à l'index 1.

| index                                    |   |    |                |   | $+4$ | 5 <sup>1</sup> | $-6$ |  |            |              |
|------------------------------------------|---|----|----------------|---|------|----------------|------|--|------------|--------------|
| d.cards[index]: $\parallel Qh \parallel$ |   | Qs | Кc             |   |      |                |      |  | $\omega c$ | Figure $B$ ) |
| <i>position</i> :                        | 3 |    | 5 <sub>5</sub> | 6 |      |                |      |  |            |              |

La figure B illustre l'état du même tableau d.cards après l'ajout d'une 6<sup>ème</sup> carte au dessus du paquet : le Roi de trèfle Kc, qui prend la position d.length= 5, correspondant à l'index 2. Ensuite, d.length passe de 5 à 6.

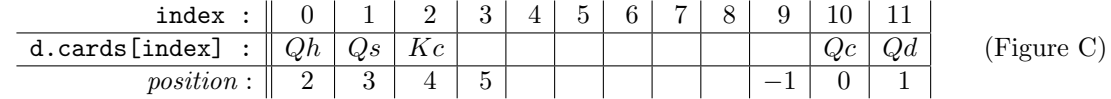

La figure C illustre l'état du même tableau d.cards après l'extraction de la carte du dessous, c'est-à-dire le Valet de pique  $(Js)$ : d.length passe de 6 à 5, et d.bottom passe de 9 à 10.

Question 6. Implémenter la fonction Deck InitEmpty() qui initialise à vide un paquet passé par adresse.

```
void Deck_InitEmpty ( Deck * deck );
```
Question 7. Implémenter la fonction Deck IsEmpty() qui teste si un paquet est vide, ainsi que Deck IsFull() qui teste si un paquet est plein (c'est-à-dire s'il a atteint la capacité de son tableau).

bool Deck\_IsEmpty ( Deck const \* deck ); bool Deck\_IsFull (Deck const \* deck);

Question 8. Implémenter la fonction Deck PositionIndex() qui renvoie l'index correspondant à une position donn´ee dans un paquet. On souhaite que la fonction se comporte bien pour des positions allant de −1 `a la longueur du paquet, c'est-à-dire allant de la position précédant immédiatement le dessous du paquet à la position suivant immédiatement le dessus du paquet. Cette condition sur la position est préalablement vérifiée avec assert().

int Deck\_PositionIndex (Deck const \* deck, int position);

Question 9. Implémenter la fonction Deck AddTopCard() qui ajoute une carte au dessus d'un paquet. La fonction vérifie préalablement avec assert() que le paquet n'était pas plein.

void Deck\_AddTopCard ( Deck \* deck , Card card );

Question 10. Implémenter la fonction Deck RemoveBottomCard() qui retire et renvoie la carte du dessous d'un paquet. La fonction vérifie préalablement avec assert() que le paquet n'était pas vide.

Card Deck\_RemoveBottomCard ( Deck \* deck );

## 3 Paquet trié, coupe, et mélange américain

Question 11. Implémenter la fonction Deck\_InitSorted() qui initialise un paquet de cartes à vide, puis le remplit avec toutes les cartes du jeu en ajoutant en boucle les cartes sur le dessus du paquet. On souhaite obtenir le paquet trié par rang (c'est-à-dire d'abord tous les valets, puis toutes les Dames, enfin tous les Rois).

void Deck\_InitSorted ( Deck \* deck );

Question 12. Implémenter la fonction Deck Print() qui affiche un paquet sur une sortie spécifiée. Les cartes sont affichées sur une ligne entre une paire de crochets suivie d'un retour à la ligne. La carte du dessous est la plus à gauche, la carte du dessus est la plus à à droite. Cf. exemple ci-dessous.

void Deck\_Print (Deck const \* deck, FILE \* file);

```
int main (void)
{
 Deck deck ;
  Deck_InitSorted (& deck );
  Deck_Print (& deck, stdout);
  return 0;
}
```
[ Jc Jd Jh Js Qc Qd Qh Qs Kc Kd Kh Ks ]

Question 13. Implémenter la fonction Deck MoveBottomCardsOnTop() qui transfère nb cards cartes du dessous d'un paquet source vers le dessus d'un paquet destination dest. L'ordre des cartes transférées est préservé.

void Deck\_MoveBottomCardsOnTop (Deck \* source, int nb\_cards, Deck \* dest);

Question 14. Implémenter la fonction Deck\_Cut() qui coupe un paquet source en deux parties dest1 et dest2. On commence par initialiser les deux paquets de destination à vide, puis les nb cards cartes du dessous sont transférées dans dest1. Le reste est transféré dans dest2. (Après l'opération, le paquet source est donc vide).

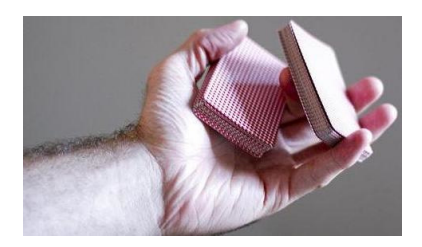

void Deck\_Cut (Deck \* source, int nb\_cards, Deck \* dest1, Deck \* dest2);

Voici un programme illustrant une coupe :

```
int main (void)
{
  Deck deck, split1, split2;
  Deck_InitSorted (& deck );
  fprintf (stdout, "deck_{\sqcup}before\sqcupcut:\sqcup"); Deck_Print (& deck , stdout);
  Deck_Cut (& deck, 8, & split1, & split2);
  fprintf (stdout, "{\tt deck\_after\_cut:\_''}); {\tt Deck\_Print} (& {\tt deck} , {\tt stdout});
  fprintf ( stdout , " split1 : "); Deck_Print (& split1 , stdout );
  fprintf ( stdout , " split2 : "); Deck_Print (& split2 , stdout );
  return 0;
}
```
deck before cut : [ Jc Jd Jh Js Qc Qd Qh Qs Kc Kd Kh Ks ] deck after cut: [ ] split1 : [ Jc Jd Jh Js Qc Qd Qh Qs ] split2 : [ Kc Kd Kh Ks ]

Question 15. Implémenter la fonction Deck Riffle() qui fusionne deux paquets source1 et source2 en un seul paquet destination dest. On commence par initialiser les deux paquet de destination à vide, puis les cartes des deux paquets sources sont aléatoirement entrelacées en les ventilant par le dessous comme le ferait un croupier de casino en utilisant ses deux pouces. (Après l'opération, source1 et source2 sont donc vides.)

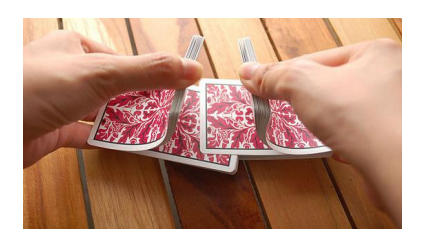

void Deck\_Riffle ( Deck \* dest , Deck \* source1 , Deck \* source2 );

Voici les étapes d'un mélange effectué par Deck Riffle() où les deux sources sont issues de la coupe illustrée à la question précédente. À chaque étape, une carte est transférée du dessous d'une des deux sources (choisie aléatoirement) vers le dessus de la destination :

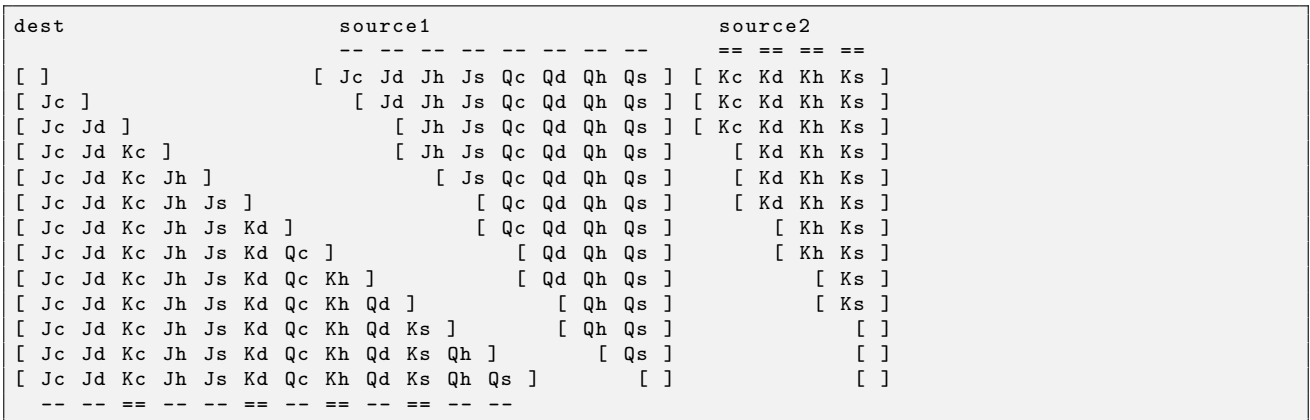